## [2017-Oct.-NewIn[stant Download Braindump2go JN0-643 E](http://www.mcitpdump.com/?p=7298)xam Dumps VCE 301Q[21-30

 2017 Oct. New JN0-643 Exam Dumps with PDF and VCE Free Updated Today! Following are some JN0-643 Questions:1.|2017 New JN0-643 Exam Dumps (PDF & VCE) 301Q&As Download: https://www.braindump2go.com/jn0-643.html 2.|2017 New JN0-643 Exam Questions & Answers Download:

https://drive.google.com/drive/folders/0B75b5xYLjSSNSXllWnNFZnB5NG8?usp=sharing QUESTION 21Your company asks you to configure multicast routing on a Junos device. They tell you that the router at IP address 192.168.1.4 is the root of the shared multicast delivery tree.Which command allows you to configure the Junos device as a non-RP router for PIM? A. set protocols pim rp local family inet disableB. set protocols pim rp local address 192.168.1.4C. set protocols pim rp static address 192.168.1.4D. set protocols pim rp auto-rp announce Answer: C QUESTION 22Referring to the configuration shown in the

exhibit, which statement is true?

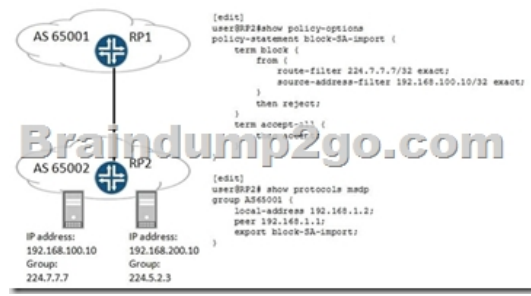

 A. RP2 stops sending all SA messages to its peer.B. RP1 stops sending all SA messages to its peer.C. RP2 stops sending SA messages for the group 224.7.7.7 from source 192.168.100.10 to RP1.D. RP1 stops sending SA messages for the group 224.7.7.7 from source 192.168.100.10 to RP2. Answer: C QUESTION 23When enabling MVRP for dynamic VLAN registration, which three timers would be configured on an interface? (Choose three.) A. hello-intervalB. join-timerC. leave-timerD. max-ageE. leaveall-timer Answer: BCE QUESTION 24Which two statements are correct about L2PT? (Choose two.) A. L2PT requires 802.1Q tunneling enablement to effectively tunnel L2 protocols.B. 802.1Q tunnels all L2 protocols by default.C. L2PT encapsulates L2 PDUs by enabling the ingress switch to rewrite the PDUs' source MAC addresses before forwarding them onto the service provider network.D. You cannot enable L2PT and VLAN translation on the same VLAN. Answer: AD QUESTION 25 Referring to the exhibit, a customer noticed that the 802.1Q-tunneled packets received on SwitchB are being dropped.

> user@SwitchA# show vlans qinqvlar<br>vlan-id 4001;<br>interface {<br> $\frac{qe-O/O/0.0}$ ;<br> $qe-O/O/10.0$ ; dotlq-tunneling {<br>customer\_vlans { 100 200 300 }; ustomer-vlans (100 200 300 ) dotlq-tunneling {<br>ether-type 0x9100;  $\mathbf{r}$

user@SwitchB# show vlans qinqvlar<br>vlan-id 4001;<br>dotlq-tunneling;

What is causing this problem? A. There is an ether-type mismatch on SwitchA and SwitchB.B. Customer VLANs are not configured on SwitchB.C. The SwitchB interface connecting to SwitchA is not a trunk port.D. Customer VLANs are mismatched on both switches. Answer: A QUESTION 26You are a service provider and have multiple customers in a building. You are installing a new switch that can host all of your customers. However, you would like to ensure that one customer cannot see or broadcast to another customer. You would also like to have them use a common gateway IP address from the building.What should be used to provide this access? A. VLANB. private VLANC. filter-based VLAND. Layer 2 tunneling Answer: B QUESTION 27What are three types of PVLAN broadcast domains? (Choose three.) A. primary VLANB. dynamic VLANC. isolated VLAND. community VLANE. S-VLAN Answer: ACD QUESTION 28Two PCs are attached to a hub, which is attached to port ge-0/0/0 on your EX Series switch. You must separate the incoming traffic from the PCs into two VLANs.What should you use to accomplish this task? A. dynamic VLAN registration with MVRPB. private VLANC. filter-based VLAND.

 guest VLAN Answer: C QUE[STION 29Looking at the traceoptions output in the exhibit, why ar](http://www.mcitpdump.com/?p=7298)e the OSPF routers stuck in Init state?Mar 16 17:54:51.930726 OSPF periodic xmit from 172.14.10.1 to 224.0.0.5 (IFL 69 area 0.0.0.0)Mar 16 17:54:55.566920 ospf\_trigger\_build\_telink\_lsas : No peer foundMar 16 17:54:56.152585 ospf\_trigger\_build\_telink\_lsas : No peer foundMar 16 17:54:56.152721 ospf\_set\_lsdb\_statE. Router LSA 192.168.2.1 adv-rtr 192.168.2.1 state QUIET->GEN\_PENDINGMar 16 17:54:56.153271 OSPF trigger router LSA 0x156d0f0 build for area 0.0.0.0 lsa-id 192.168.2.1Mar 16 17:54:56.157854 ospf\_set\_lsdb\_statE. Router LSA 192.168.2.1 adv-rtr 192.168.2.1 state GEN\_PENDING->QUIETMar 16 17:54:56.157971 OSPF built router LSA, area 0.0.0.0, link count 2Mar 16 17:54:56.158300 OSPF sent Hello 172.14.10.1 -> 224.0.0.5 (ge-0/0/1.0 IFL 69 area 0.0.0.0)Mar 16 17:54:56.158380 Version 2, length 44, ID 192.168.2.1, area 0.0.0.0Mar 16 17:54:56.158435 mask 255.255.255.0, hello\_ivl 10, opts 0x2, prio 128Mar 16 17:54:56.158485 dead\_ivl 40, DR 172.14.10.1, BDR 0.0.0.0Mar 16 17:54:56.158949 OSPF DR is 192.168.2.1, BDR is 0.0.0.0Mar 16 17:54:56.159276 OSPF sent Hello 172.14.10.1 -> 224.0.0.5 (ge-0/0/1.0 IFL 69 area 0.0.0.0)Mar 16 17:54:56.159331 Version 2, length 44, ID 192.168.2.1, area 0.0.0.0Mar 16 17:54:56.159401 mask 255.255.255.0, hello\_ivl 10, opts 0x2, prio 128Mar 16 17:54:56.159563 dead\_ivl 40, DR 172.14.10.1, BDR 0.0.0.0Mar 16 17:54:56.168108 OSPF DR is 192.168.2.1, BDR is 0.0.0.0Mar 16 17:54:58.237416 OSPF rcvd Hello 172.14.10.2 -> 224.0.0.5 (ge-0/0/1.0 IFL 69 area 0.0.0.0)Mar 16 17:54:58.237540 Version 2, length 44, ID 192.168.2.1, area 0.0.0.0Mar 16 17:54:58.237623 checksum 0x0, authtype 0Mar 16 17:54:58.237698 mask 255.255.255.0, hello\_ivl 10, opts 0x2, prio 128Mar 16 17:54:58.237751 dead\_ivl 40, DR 172.14.10.2, BDR 0.0.0.0 A. There is an MTU mismatch.B. There are duplicate router IDs.C. The routers are in different areas.D. No BDR has been elected. Answer: B QUESTION 30Referring to the exhibit, what would explain interface ge-0/0/3.0 being active in VLANs v1, v2, and v3?{master:0}[edit]user@switch# show vlansv1 {vlan-id 1;interface {ge-0/0/1.0;}}v2 {vlan-id 2;interface {ge-0/0/2.0;}}v3 {vlan-id 3;interface {ge-0/0/1.0 {}{master:0}[edit]user@switch# show interfaces ge-0/0/3unit 0 {family ethernet-switching {port-mode trunk;}}{master:0}[edit]user@switch# run show vlansName Tag InterfacesdefaultNonev1 1ge-0/0/1.0\*, ge-0/0/3.0\*v2 2ge-0/0/2.0\*, ge-0/0/3.0\*v3 3ge-0/0/1.0\*, ge-0/0/3.0\* A. You have enabled RSTP for interface ge-0/0/3.0.B. You have enabled MVRP for interface ge-0/0/3.0.C. You have enabled MSTP for interface ge-0/0/3.0.D. You have enabled L2PT for interface ge-0/0/3.0. Answer: B !!!RECOMMEND!!! 1.2017 New JN0-643 Exam Dumps (PDF & VCE) 301Q&As Download: https://www.braindump2go.com/jn0-643.html 2.|2017 New JN0-643 Study Guide Video: YouTube Video: YouTube.com/watch?v=UbAtE6Yycr8